# Modelo Analítico do Algoritmo εLMS no Domínio Transformado para Sinais de Entrada Gaussianos

Elen M. Lobato, Orlando J. Tobias e Rui Seara

*Resumo***—Este artigo apresenta uma análise estatística para o algoritmo** ε**LMS no domínio transformado (TD-**ε**LMS). Em geral, o algoritmo LMS no domínio transformado (TD-LMS) é utilizado como uma alternativa ao algoritmo LMS convencional, visando suplantar os problemas de convergência desse último para o caso de sinais de entrada correlacionados. O algoritmo TD-**ε**LMS é uma versão melhorada do TD-LMS muito utilizada na prática, para o caso de sinais de entrada pouco persistentes. Tal melhoramento é conseguido adicionando-se um parâmetro constante de pequeno valor** ε **à estimativa de potência média do sinal de entrada transformado, objetivando evitar problemas de instabilidade no algoritmo. O modelo proposto é derivado para condições de ordem elevada e sinais de entrada com distribuição Gaussiana. Através de simulações numéricas, constata-se o bom casamento existente entre os resultados determinados via simulação Monte Carlo e aqueles obtidos com o modelo analítico proposto.**

*Palavras-Chave***—Filtragem adaptativa, modelagem estatística, transformadas ortogonais.**

*Abstract***—This paper presents a stochastic analysis for the transform-domain** ε**LMS algorithm (TD-**ε**LMS). In general, the transform-domain LMS (TD-LMS) algorithm is used as an alternative to the conventional LMS algorithm, aiming to overcome the convergence problems of the latter, for the case of correlated input signals. The TD-**ε**LMS algorithm is an improved version of the TD-LMS one, which is currently used in practical applications with low persistent input signals. Such an improvement is carried out by adding a small size constant parameter** ε **to the power estimate of the transformed input signal, in order to prevent instability problems in the algorithm. The proposed model is derived for a high order adaptive filter and Gaussian input signals. Through numerical simulations, we can verify a good agreement between the Monte Carlo method and the predictions from the proposed analytical model.**

*Index Terms***—Adaptive filtering, statistical modeling, orthogonal transforms.**

#### I. INTRODUÇÃO

O algoritmo LMS é um dos mais usados em filtragem adaptativa devido à sua simplicidade de implementação e robustez [1]−[3]. Entretanto, seu maior inconveniente é a sua baixa velocidade de convergência para sinais de entrada correlacionados. Para superar tal limitação, vários algoritmos alternativos têm sido propostos na literatura [1]-[4]. No entanto, muitas dessas opções, como é o caso do algoritmo RLS (*recursive least-squares*), apresentam um esforço computacional de implementação considerável, o que motiva a busca por outras abordagens que acelerem a taxa de convergência do algoritmo LMS sem um aumento significativo de sua complexidade computacional. Uma classe desses algoritmos é o algoritmo LMS no domínio transformado (TD-LMS).

O algoritmo TD-LMS foi primeiramente introduzido por Narayan *et al*. [4], no qual a transformada de Fourier discreta é usada para descorrelacionar o sinal de entrada. Outras transformadas também podem ser usadas, tais como a DCT (*discrete cosine transform*), DST (*discrete sine transform*), [5], [6]. Com respeito à análise estatística do algoritmo TD-LMS, o principal obstáculo na obtenção das expressões analíticas reside na determinação do valor esperado dos termos que contém o passo de adaptação variante no tempo. Na literatura, um procedimento comum usado para resolver tal problema é considerar que a matriz de autocorrelação do sinal de entrada transformado seja invariante no tempo [7], [8]. Essa hipótese simplifica significativamente a análise estatística do algoritmo. No entanto, o modelo estatístico resultante não representa mais o processo real de forma adequada.

Recentemente [9] apresentou um modelo estatístico para o algoritmo TD-LMS, incluindo a característica variante no tempo do fator de normalização do passo de adaptação. Entretanto, as predições obtidas são somente precisas para a condição de adaptação muito lenta. Além disso, o modelo estatístico requer expressões recursivas para a determinação dos momentos de primeira e segunda ordens do passo de adaptação, resultando em um modelo bastante complexo e de difícil interpretação.

Buscando aprimorar o resultado de [9], é apresentado em [10] um modelo estatístico de menor complexidade e melhor

Elen M. Lobato, Orlando J. Tobias e Rui Seara, LINSE – Laboratório de Circuitos e Processamento de Sinais, Departamento de Engenharia Elétrica, Universidade Federal de Santa Catarina, Florianópolis, SC, E-mails: {elen, orlando, seara}@linse.ufsc.br.

Este trabalho foi parcialmente financiado pela CAPES e pelo CNPq.

precisão. No entanto, tal modelo considera ε = 0 . Por razões práticas, uma constante  $\varepsilon \neq 0$  deve ser adicionada à estimativa de potência média. Tal procedimento tem por objetivo evitar divisão por zero, caso o sinal de entrada assuma valores muito pequenos. Assim, este trabalho tem por objetivo incluir tal constante na modelagem estatística do algoritmo TD-LMS. Essa classe de algoritmos é denominada TD-εLMS. O modelo estatístico aqui desenvolvido apresenta resultados muito concordantes quando confrontados com aqueles obtidos via simulação Monte Carlo.

### II. ALGORITMO εLMS NO DOMÍNIO TRANSFORMADO

A equação de atualização dos coeficientes para o algoritmo TD-LMS é dada por [2]

$$
\mathbf{w}_{\mathrm{T}}(n+1) = \mathbf{w}_{\mathrm{T}}(n) + 2\mu \mathbf{D}^{-1} e(n) \mathbf{x}_{\mathrm{T}}(n) , \qquad (1)
$$

onde  $e(n)$  é o sinal de erro obtido como

$$
e(n) = d(n) - \mathbf{w}_T^{\mathrm{T}}(n)\mathbf{x}_T(n) + z(n), \qquad (2)
$$

onde  $\mathbf{x}_{T}(n) = \mathbf{T}\mathbf{x}(n) = [x_{0}(n) \ x_{1}(n) \cdots x_{N-1}(n)]^{T}$  é o vetor do sinal de entrada transformado; **T** é a matriz de transformação ortogonal  $N \times N$  (como por exemplo DCT, DST); e  $\mathbf{x}(n) = [x(n) x(n-1) \cdots x(n-N+1)]^T$  é o vetor do sinal de entrada. *z*(*n*) é um ruído de medição, com média nula e variância <sup>2</sup> σ*z* e descorrelacionado de qualquer outro sinal do sistema. O passo de adaptação é representado por  $\mu$ . A operação de normalização de potência é realizada dividindo µ pela matriz diagonal **D** , onde seus elementos são a variância da *i*-ésima saída do bloco transformado, denotado por <sup>2</sup> σ*i* [2]. Como em princípio não se tem o conhecimento da potência média, a matriz **D** é substituída por sua versão variante no tempo  $\mathbf{D}(n)$ . Os elementos da diagonal dessa matriz são dados por  $\sigma_i^2(n) + \varepsilon$ . Como anteriormente mencionado, a constante ε é adicionada para evitar divisão por zero. Uma forma de se estimar σ<sup>2</sup><sub>*i*</sub> (*n*) é dada por

$$
\sigma_i^2(n) = \frac{1}{M} \sum_{k=0}^{M-1} x_i^2(n-k) \qquad i = 1,...,N , \qquad (3)
$$

onde *M* é o tamanho da janela de observação usada para o cálculo de  $\sigma_i^2(n)$ .

# III. ANÁLISE

#### *A. Momento de Primeira Ordem*

Tomando o valor esperado de ambos os lados de (1), tem-se

$$
E[\mathbf{w}_{\mathrm{T}}(n+1)] = E[\mathbf{w}_{\mathrm{T}}(n)] + 2\mu E[\mathbf{D}^{-1}(n)\mathbf{x}_{\mathrm{T}}(n)d(n)]
$$
  
-2 $\mu E[\mathbf{D}^{-1}(n)\mathbf{x}_{\mathrm{T}}(n)\mathbf{x}_{\mathrm{T}}^{\mathrm{T}}(n)\mathbf{w}_{\mathrm{T}}(n)].$  (4)

Para se obter um modelo estatístico para o momento de primeira ordem, os valores esperados  $E[\mathbf{D}^{-1}(n)\mathbf{x}_{T}(n)\mathbf{x}_{T}^{T}(n)]$  e  $E[\mathbf{D}^{-1}(n)\mathbf{x}_{T}(n)d(n)]$  devem ser determinados. Assim, algumas hipóteses devem ser consideradas:

i)  $W_T(n)$  e  $X_T(n)$  são estatisticamente independentes;

ii)  $\mathbf{D}^{-1}(n)$  e  $\mathbf{x}_{T}(n)\mathbf{x}_{T}^{T}(n)$  são processos conjuntamente estacionários, tal que  $\mathbf{D}^{-1}(n)$  varie lentamente com relação a  $\mathbf{x}_{\text{T}}(n)\mathbf{x}_{\text{T}}^{\text{T}}(n)$ , concordando com o estabelecido em [11],  $E\{f[a(n)]f[b(n)]\} \approx E\{f[a(n)]\}E\{f[b(n)]\}$ .

Desta forma, a determinação dos valores esperados é dada como em [10], obtendo-se as seguintes aproximações:

$$
E[\mathbf{D}^{-1}(n)\mathbf{x}_{T}(n)\mathbf{x}_{T}^{T}(n)] \approx E[\mathbf{D}^{-1}(n)]\mathbf{R}_{T}
$$
 (5)

e

$$
E[\mathbf{D}^{-1}(n)\mathbf{x}_{\mathrm{T}}(n)d(n)] \approx E[\mathbf{D}^{-1}(n)]\mathbf{p}_{\mathrm{T}}.
$$
 (6)

Agora, substituindo (5) e (6) em (4), obtém-se

$$
E[\mathbf{w}_{\mathrm{T}}(n+1)] = {\mathbf{I} - 2\mu E[\mathbf{D}^{-1}(n)]\mathbf{R}_{\mathrm{T}}} E[\mathbf{w}_{\mathrm{T}}(n)] + 2\mu E[\mathbf{D}^{-1}(n)]\mathbf{p}_{\mathrm{T}}.
$$
 (7)

Para concluir a derivação do primeiro momento, deve-se determinar o valor esperado  $E[D^{-1}(n)]$ . Assim, assumindo que { <sup>2</sup> ( ) *<sup>i</sup> x n* } tenha uma distribuição de *qui*-quadrado com *M* graus de liberdade [12], obtém-se (ver Apêndice):

$$
E[\mathbf{D}^{-1}(n)] = \frac{M}{(M-2)}[\text{diag}(\mathbf{R}_{T})]^{-1} - \varepsilon \frac{M^2}{(M-2)(M-4)}[\text{diag}(\mathbf{R}_{T}^2)]^{-1}.
$$
\n(8)

Substituindo (8) em (7), obtém-se a expressão para o momento de primeira ordem do vetor de coeficientes para o algoritmo TD-εLMS como segue:

$$
E[\mathbf{w}_{\mathrm{T}}(n+1)] = E[\mathbf{w}_{\mathrm{T}}(n)] - 2\mu \frac{M}{M-2} [\text{diag}(\mathbf{R}_{\mathrm{T}})]^{-1} \mathbf{R}_{\mathrm{T}} E[\mathbf{w}_{\mathrm{T}}(n)]
$$
  
+2\mu \frac{M}{M-2} [\text{diag}(\mathbf{R}\_{\mathrm{T}})]^{-1} \mathbf{p}\_{\mathrm{T}} (9)  
+ \varepsilon \frac{2\mu M^2}{(M-2)(M-4)} [\text{diag}(\mathbf{R}\_{\mathrm{T}}^2)]^{-1} \mathbf{R}\_{\mathrm{T}} E[\mathbf{w}\_{\mathrm{T}}(n)] (9)  
- \varepsilon \frac{2\mu M^2}{(M-2)(M-4)} [\text{diag}(\mathbf{R}\_{\mathrm{T}}^2)]^{-1} \mathbf{p}\_{\mathrm{T}}.

#### *B. Regime Permanente*

O valor em regime permanente do vetor de coeficientes do filtro adaptativo é determinado de  $\mathbf{w}_{\infty} = \lim_{n \to \infty} E[\mathbf{w}_{\text{T}}(n)]$ . *n* Assim, assumindo a convergência de (9), verifica-se que  $\lim_{n \to \infty} E[\mathbf{w}_{\text{T}}(n+1)] = \lim_{n \to \infty} E[\mathbf{w}_{\text{T}}(n)] = \mathbf{w}_{\infty}$ . Então de (9), após algumas manipulações matemáticas, obtém-se

$$
\mathbf{w}_{\infty} = \mathbf{R}_{\mathrm{T}}^{-1} \mathbf{p}_{\mathrm{T}} \,. \tag{10}
$$

Comparando (10) com a expressão equivalente apresentada em [2], pode-se ver que a constante ε não provoca qualquer alteração no valor em regime permanente do vetor de coeficientes. Assim, na média, os coeficientes do algoritmo TD-εLMS convergem para a solução de Wiener.

# *C. Curva de Aprendizagem e Momento de Segunda Ordem*

Usando-se a definição de vetor de erro nos coeficientes  $\mathbf{v}_{\text{T}}(n) = \mathbf{w}_{\text{T}}(n) - \mathbf{w}_{\text{T}_{\text{out}}}$ , pode-se expressar o sinal de erro como:

$$
e(n) = eo(n) - \mathbf{x}_{\mathrm{T}}^{T}(n)\mathbf{v}_{\mathrm{T}}(n),
$$
 (11)

onde  $e_o(n) = d(n) - \mathbf{x}_{T}^{T}(n) \mathbf{w}_{T_{opt}} + z(n)$  representa o erro de estimação. Elevando-se ao quadrado ambos os lados de (11), calculando-se o valor esperado da expressão resultante e considerando que:  $\mathbf{v}_{\text{t}}(n)$  e  $\mathbf{x}_{\text{t}}(n)$  sejam estatisticamente independentes,  $z(n)$  seja descorrelacionado de qualquer outro sinal envolvido no processo, e através do princípio da ortogonalidade  $E[e_0(n)\mathbf{x}_{\text{T}}(n)] = 0$ , obtém-se uma expressão para o erro quadrático médio (EQM) dada por

$$
E[e^{2}(n)] = e_{\min} + \text{tr}\{\mathbf{R}_{\text{T}}E[\mathbf{v}_{\text{T}}(n)\mathbf{v}_{\text{T}}^{\text{T}}(n)]\},\qquad(12)
$$

onde  $e_{\min} = E[e_o^2(n)]$  é o erro mínimo em regime permanente.

Para determinar (12) a matriz de covariância do vetor de erro nos coeficientes  $\mathbf{K}(n) = E[\mathbf{v}_{T}(n)\mathbf{v}_{T}^{T}(n)]$  deve ser obtida. Assim, subtrai-se  $w_{T}$  de ambos os lados de (1) para obter  $\mathbf{v}_{\mathrm{T}}(n)$ . Então, tomando-se o valor esperado  $E[\mathbf{v}_{\mathrm{T}}(n)\mathbf{v}_{\mathrm{T}}^{\mathrm{T}}(n)]$  e adotando-se as mesmas hipóteses usadas para obtenção do momento de primeira ordem, uma expressão recursiva para a determinação da matriz de covariância **K**(n) é obtida. Portanto,

$$
\mathbf{K}(n+1) = \mathbf{K}(n) - 2\mu \mathbf{K}(n)\mathbf{R}_{\mathrm{T}}E[\mathbf{D}^{-1}(n)] - 2\mu E[\mathbf{D}^{-1}(n)]\mathbf{R}_{\mathrm{T}}\mathbf{K}(n) \n+ 4\mu^{2} E[\mathbf{D}^{-1}(n)]\{2\mathbf{R}_{\mathrm{T}}\mathbf{K}(n)\mathbf{R}_{\mathrm{T}} + \mathbf{R}_{\mathrm{T}}\text{tr}[\mathbf{R}_{\mathrm{T}}\mathbf{K}(n)]\}E[\mathbf{D}^{-1}(n)] \n+ 4\mu^{2} E[\mathbf{D}^{-1}(n)]\mathbf{R}_{\mathrm{T}}E[\mathbf{D}^{-1}(n)]e_{\min}.
$$
\n(13)

#### *D. Limite Superior para o Passo de Adaptação*

Para se determinar um limite superior para o passo de adaptação que assegure a estabilidade do algoritmo adaptativo, definem-se as seguintes matrizes:  $\mathbf{C}(n) = \mathbf{Q}^{\mathrm{T}} \mathbf{K}(n) \mathbf{Q}$  e  $\mathbf{\Lambda}_{\mathrm{T}} = \mathbf{Q}^{\mathrm{T}} \mathbf{R}_{\mathrm{T}} \mathbf{Q}$ , onde  $\mathbf{\Lambda}_{\mathrm{T}}$  é a matriz diagonal que contém os autovalores de  $\mathbf{R}_{\text{T}}$ , denotados por  $\lambda_i$ ; e **Q** é uma matriz ortogonal com os autovetores de  $\mathbf{R}_T$ . Assim, pode-se reescrever (13) como segue:

$$
\mathbf{C}(n+1) = \mathbf{C}(n) - 2\mu \{ \mathbf{C}(n) \Lambda_{\mathrm{T}} \mathbf{B} + \mathbf{B} \Lambda_{\mathrm{T}} \mathbf{C}(n) \} + 4\mu^{2} \mathbf{B} \{ 2\Lambda_{\mathrm{T}} \mathbf{C}(n) \Lambda_{\mathrm{T}} + \Lambda_{\mathrm{T}} \text{tr}[\Lambda_{\mathrm{T}} \mathbf{C}(n)] \} \mathbf{B}
$$
 (14)  
+ 4\mu^{2} \mathbf{B} \Lambda\_{\mathrm{T}} \mathbf{B} e\_{\min},

onde  $\mathbf{B} = \mathbf{O}^{\mathrm{T}} E[\mathbf{D}^{-1}(n)]\mathbf{O}$ . De [13], tem-se que  $c_{ij}^2(n) \le c_{ii}(n)c_{jj}(n)$ , com  $c_{ij}(n)$  denotando os elementos da matriz  $C(n)$ . Assim, pode-se estudar a convergência de (14), observando o comportamento dos elementos da diagonal de  $C(n)$ , Para tal, definem-se os vetores  $\mathbf{c}(n) = [c_{11}(n) \ c_{22}(n) \ c_{33}(n) \dots c_{NN}(n)]^{\mathrm{T}} \ e \ \lambda = [\lambda_0, \lambda_1, \dots, \lambda_{N-1}]^{\mathrm{T}},$ permitindo obter a seguinte expressão:

$$
\text{diag}\{\mathbf{B}\Lambda_{\rm T}\text{tr}\big[\Lambda_{\rm T}\mathbf{C}(n)\big]\mathbf{B}\} = \mathbf{B}^2\boldsymbol{\lambda}\boldsymbol{\lambda}^{\rm T}\mathbf{c}(n) \,. \tag{15}
$$

Agora, pode-se escrever

$$
\mathbf{c}(n+1) = \mathbf{F}\mathbf{c}(n) + 4\mu^2 e_{\min} \mathbf{B}^2 \lambda ,
$$
 (16)

onde

$$
\mathbf{F} = \mathbf{I} - 4\mu \mathbf{B} \mathbf{\Lambda}_{\mathrm{T}} + 8\mu^2 \mathbf{B}^2 \mathbf{\Lambda}_{\mathrm{T}}^2 + 4\mu^2 \mathbf{B}^2 \mathbf{\lambda} \mathbf{\lambda}^{\mathrm{T}}. \tag{17}
$$

A condição necessária e suficiente para convergência de (16) depende da magnitude dos autovalores da matriz **F** , que devem ser menor do que a unidade. Assim, pode-se forçar essa situação através de uma adequada seleção do parâmetro  $\mu$ . Usando-se  $\lambda'$  *j* =  $b_i \lambda$  *j* e seguindo o mesmo procedimento usado em [13], a magnitude dos autovalores de (17) pode ser limitada se o passo de adaptação  $\mu$  satisfizer a seguinte condição:

$$
0<\mu \leq \frac{1}{3\text{tr}\left[\left\{\frac{M}{(M-2)}[\text{diag}(\mathbf{R}_{T})]-\varepsilon\frac{M^{2}}{(M-2)(M-4)}[\text{diag}(\mathbf{R}_{T})]^{-2}\right\}\mathbf{R}_{T}\right]}
$$
(18)

Uma aproximação de (18) pode ser obtida considerando  $\varepsilon \ll 1$ . Assim,

$$
0 < \mu \le \frac{M-2}{3MN} \tag{19}
$$

A Figura 1 mostra a curva teórica obtida de (18) e os valores determinados experimentalmente. A Figura 1(a) apresenta os resultados para um sinal de entrada branco, transformação DCT,  $\varepsilon = 0.001$ ,  $M = 12$ , e  $\sigma_x^2 = 1$ . A Figura 1(b) mostra o caso para um sinal de entrada colorido, obtido passando o sinal de entrada branco ( $\sigma_x^2 = 1$ ) por um processo de filtragem auto-regressivo (AR) de segunda ordem com coeficientes  $a_1 = -0.1833$  e  $a_2 = 0.85$ . A transformação usada é a DCT,  $\varepsilon = 0.001$ ,  $M = 36$ . Através desta figura, verifica-se uma concordância muito boa entre os resultados obtidos via simulação numérica e os obtidos através da predição teórica.

# *E. Desajuste*

Uma vez que  $tr{\mathbf{R}_T E[\mathbf{v}_T(n)\mathbf{v}_T^T(n)]}$  envolve somente os termos da diagonal de (16), pode-se reescrever (12) como:

$$
E[e2(n)] = emin + \lambdaT \mathbf{c}(n).
$$
 (20)

Assumindo-se a convergência do algoritmo, o EQM para o regime permanente é dado por:

$$
E[e^{2}(\infty)] = e_{\min} + \lambda^{T} \mathbf{c}(\infty), \qquad (21)
$$

e de (16), obtém-se

$$
\mathbf{c}(\infty) = 4\mu^2 e_{\min} (\mathbf{I} - \mathbf{F})^{-1} \mathbf{B}^2 \lambda . \qquad (22)
$$

Em (21), o termo  $e_{\min}$  representa o erro mínimo e  $\lambda^{\text{T}} \mathbf{c}(\infty)$ denota o erro em excesso do algoritmo. Uma figura de mérito usual para se avaliar o desempenho de algoritmos adaptativos é o desajuste, que é definido por

$$
\mathcal{M} = \frac{E[e^2(\infty)] - e_{\min}}{e_{\min}}.
$$
\n(23)

Agora, substituindo-se (21) e (22) em (23), obtém-se

$$
\mathcal{M} = 4\mu^2 \lambda^{\mathrm{T}} (\mathbf{I} - \mathbf{F})^{-1} \mathbf{B}^2 \lambda . \tag{24}
$$

Novamente, de acordo com [13] e considerando  $\lambda'$ <sub>*i*</sub> =  $b_i \lambda_i$ , pode-se escrever

$$
\mathcal{M} = \frac{\sum_{i=1}^{N} \frac{\mu b_i \lambda_i}{(1 - 2\mu b_i \lambda_i)}}{1 - \sum_{i=1}^{N} \frac{\mu b_i \lambda_i}{(1 - 2\mu b_i \lambda_i)}}.
$$
(25)

A precisão de (25) é mostrada na Tabela 1 (Seção IV).

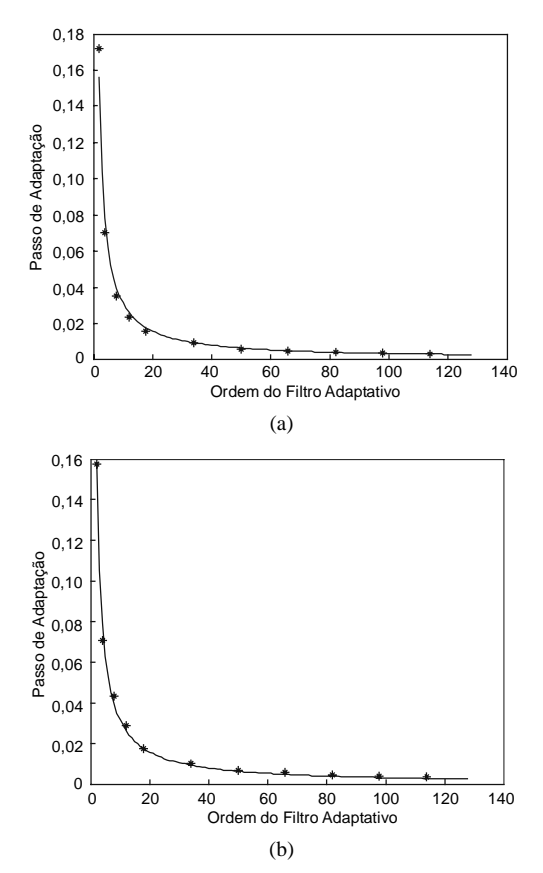

Fig. 1. Limite superior para o valor do passo de adaptação. (∗) Resultados obtidos experimentalmente. (─)Resultados obtidos por (18). (a) Sinal de entrada branco (não–correlacionado). (b) Sinal de entrada colorido (correlacionado).

#### IV. RESULTADOS DE SIMULAÇÃO

Para se avaliar a precisão do modelo proposto, alguns exemplos são apresentados, considerando um problema de identificação de sistema. Para tal, é utilizado um sinal de entrada correlacionado, obtido a partir de um processo auto-regressivo de segunda ordem AR(2), dado por:

$$
x(n) = \alpha_1 x(n-1) + \alpha_2 x(n-2) + v(n),
$$
 (26)

onde  $v(n)$  é um ruído branco com variância unitária,  $\alpha_1$  e  $\alpha$ , são os coeficientes AR, com  $\alpha$ <sub>1</sub> = -0,1833 e  $\alpha$ <sub>2</sub> = 0,85. O ruído de medição  $z(n)$  de média nula possui variância

 $\sigma_z^2 = 10^{-4}$  (SNR = 40dB). A constante  $\varepsilon$  em (2) é igual a 0,001. As simulações Monte Carlo são obtidas considerando-se 500 realizações independentes.

Exemplo 1: As condições para este exemplo são: dispersão dos autovalores da matriz de autocorrelação igual a 81; *N* = 8 e *M* = 32 ; matriz de transformação DCT; coeficientes da planta obtidos de sinc $(i/8)$  com  $i = 1, 2, \ldots, 8$ . O passo de adaptação máximo, obtido de (18), é  $\mu_{\text{max}} = 0.039$ . A Figura 2 mostra as simulações Monte Carlo (MC) e as predições teóricas obtidas por (9) e (12), fazendo-se uma comparação com as expressões do modelo apresentado em [9], para o passo de adaptação  $0,1\mu_{\text{max}}$ . Nesta figura, pode-se verificar que os resultados obtidos via simulação MC e pelo modelo proposto neste trabalho apresentam uma melhor concordância, quando comparados aos resultados obtidos pelo modelo proposto em [9]. A Figura 3 agora compara o desempenho do modelo proposto, considerando-se dois valores para o passo de adaptação:  $0,1\mu_{\text{max}}$  e  $0,5\mu_{\text{max}}$ .

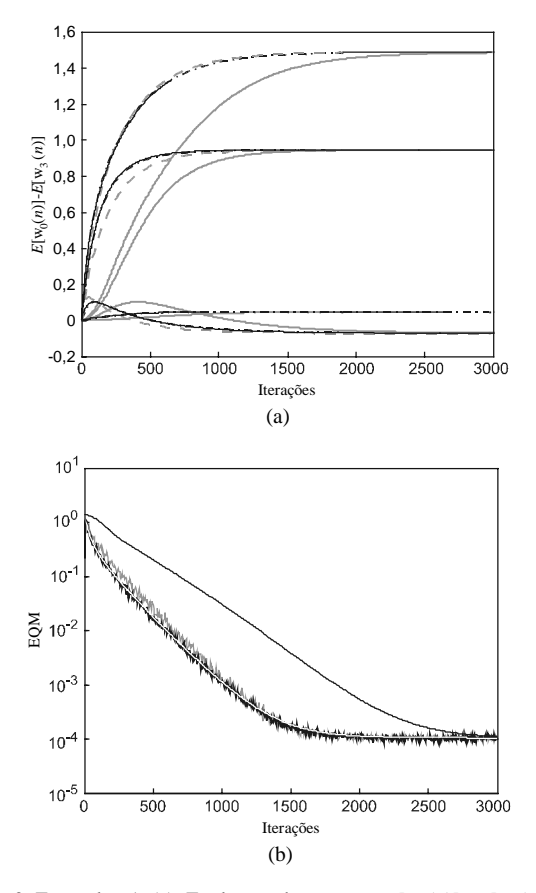

Fig. 2. Exemplo 1. (a) Evolução dos pesos  $E[w_0(n)] - E[w_3(n)]$ . (Linha tracejada cinza) simulação ref. [9]; (Linha contínua cinza) modelo ref. [9]; (Linha traço-ponto preta) nossa simulação; (Linha contínua preta) modelo proposto. (b) Curvas de EQM. (Linha irregular cinza) simulação ref. [9]; (Linha contínua preta) modelo ref. [9]; (Linha irregular preta) nossa simulação; (Linha contínua branca) modelo proposto.

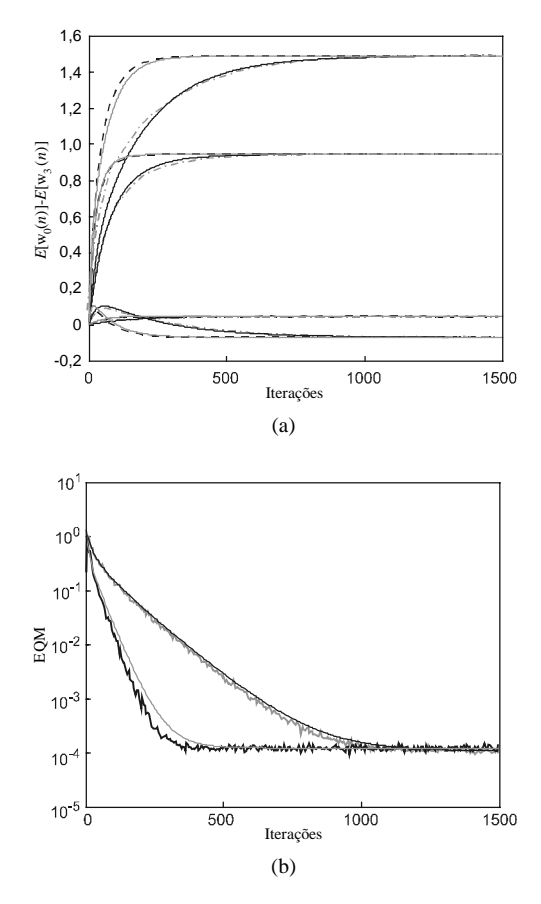

Fig. 3. Exemplo 1. (a) Evolução dos pesos  $E[w_0(n)] - E[w_3(n)]$ . (Linha traço-ponto cinza) simulação para  $0,1\mu_{\text{max}}$ ; (Linha contínua preta) modelo proposto para  $0,1\mu_{\text{max}}$ ; (Linha tracejada preta) simulação para  $0,5\mu_{\text{max}}$  ; (Linha contínua cinza) modelo proposto para  $0,5\mu_{\text{max}}$ . (b) Curvas de EQM. (Linha irregular cinza) simulação para  $0,1\mu_{\text{max}}$ ; (Linha contínua preta) modelo proposto para  $0,1\mu_{\text{max}}$ ; (Linha irregular preta) simulação para  $0,5\mu_{\text{max}}$ ; (Linha contínua cinza) modelo proposto para  $0,5\mu_{\text{max}}$ .

Exemplo 2: Para este caso, a planta utilizada é a mostrada na Figura 4(a). O sinal de entrada é correlacionado com dispersão dos autovalores igual a 931; *N* = 64 e *M* = 64 . A matriz de transformação é a DCT e  $\mu_{\text{max}} = 0.00504$ . As Figuras 4(b) e 4(c) mostram os resultados de simulação MC e os obtidos do modelo proposto para passos de adaptação  $0,1\mu_{\text{max}}$  e  $0,5\mu_{\text{max}}$ . Novamente, constata-se uma concordância muito boa entre as simulações e as respectivas predições obtidas pelo modelo proposto.

Pode ser observado da Tabela 1 (obtida através dos Exemplos 1 e 2) que os valores de desajustes preditos por (25) e os obtidos experimentalmente, para diferentes valores de µ , são bastante satisfatórios.

Após exaustivas sessões de simulação, observamos que o modelo proposto apresenta resultados satisfatórios para diferentes matrizes de transformação, ordens do filtro adaptativo e diferentes comprimentos de janela de observação *M*.

TABELA 1 VALORES DE DESAJUSTE CONSIDERANDO OS EXEMPLOS Desajuste Teórico Experimental  $0,1\mu_{\text{max}}$   $0,5\mu_{\text{max}}$   $0,1\mu_{\text{max}}$   $0,5\mu_{\text{max}}$ Exemplo 1 0,03442 0,19962 0,03317 0,19659<br>Exemplo 2 0,03444 0,19973 0,03477 0,19975

Exemplo 2

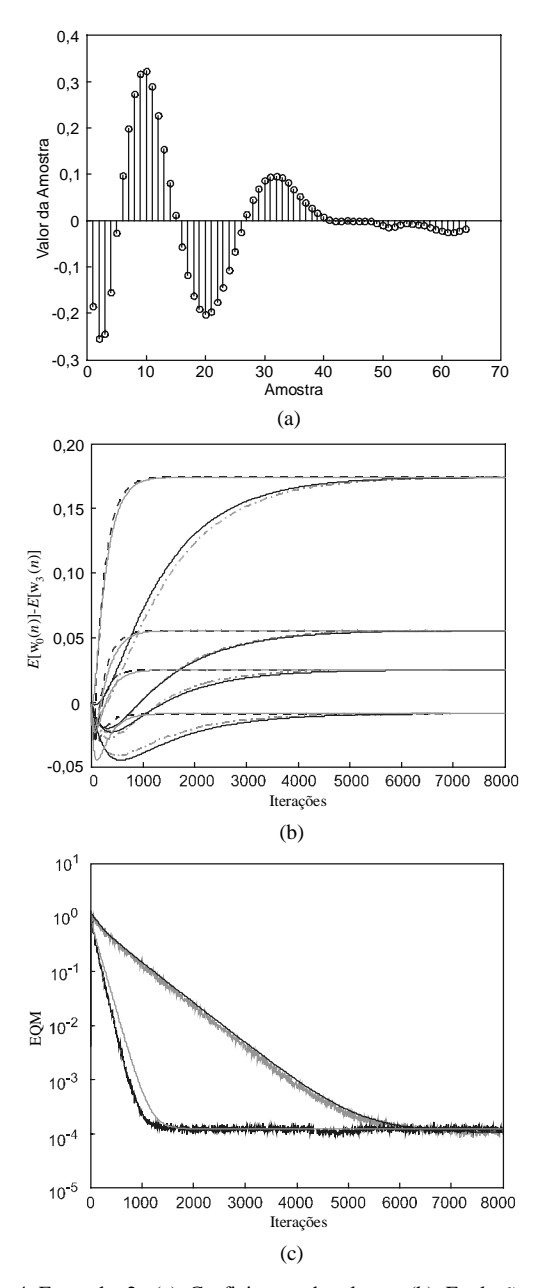

Fig. 4. Exemplo 2. (a) Coeficientes da planta. (b) Evolução dos pesos  $E[w_0(n)] - E[w_3(n)]$ . (Linha traço-ponto cinza) simulação para  $0,1\mu_{\text{max}}$ ; (Linha contínua preta) modelo proposto para  $0,1\mu_{\text{max}}$ ; (Linha tracejada preta) simulação para  $0,5\mu_{\text{max}}$ ; (Linha contínua cinza) modelo proposto para  $0,5\mu_{\text{max}}$ . (c) Curvas de EQM. (Linha irregular cinza) simulação para  $0,1\mu_{\text{max}}$ ; (Linha contínua preta) modelo proposto para  $0,1\mu_{\text{max}}$ ; (Linha irregular preta) simulação para  $0,5\mu_{\text{max}}$ ; (Linha contínua cinza) modelo proposto para  $0, 5\mu_{\text{max}}$ .

#### V.CONCLUSÕES

Este artigo apresenta uma análise estatística do algoritmo εLMS no domínio transformado (TD-εLMS). O algoritmo TD-εLMS é uma versão melhorada do TD-LMS muito utilizada na prática, para o caso de sinais de entrada pouco persistentes. A análise é independente da ordem do filtro bem como da matriz transformação utilizada. Resultados de simulação confirmam a eficácia das predições obtidas com o modelo proposto.

# REFERÊNCIAS

- [1] S. Haykin, *Adaptive Filter Theory*, 3ed. Englewood Cliffs, NJ. Ed. Prentice-Hall, 1996.
- [2] B. Farhang-Boroujeny, *Adaptive Filters: Theory and Applications*, John Wiley & Sons, 1998.
- [3] B. Widrow and S. D. Stearns, *Adaptive Signal Processing*, Englewood Cliffs, NJ: Prentice-Hall, 1985.
- [4] S. S. Narayan, A. M. Peterson, and M. J. Narasimha, "Transform Domain LMS Algorithm," *IEEE Trans. on Acoust., Speech, and Signal Proc.*, 31 (3), 1983, pp. 609-615.
- [5] D. F. Marshall, W. K. Jenkins, and J. J. Murphy, "The Use of Orthogonal Transforms for Improving Performance of Adaptive Filters," *IEEE Trans. on Circuits and Systems*, vol. 36, no. 4, Apr. 1989, pp. 474-484.
- [6] J. Lee and C. Un, "Performance of Transform-domain LMS Adaptive Digital Filters," *IEEE Trans. on Acoust., Speech, and Signal Processing*, vol. 34, Jun. 1986, pp. 499-510.
- [7] S. Hosur and A. H. Tewfik, "Wavelet Transform Domain Adaptive FIR Filtering," *IEEE Trans. on Signal Processing*, vol. 45, no. 3, Mar. 1997, pp. 617-630.
- [8] S. J. Chern, J. C. Horng, and K. M. Wong, "The Performance of the Hybrid LMS Adaptive Algorithm," *Elsevier Signal Processing*, 44, 1995, pp. 67-88.
- [9] D. I. Kim and P. De Wilde, "Performance Analysis of the DCT-LMS Adaptive Filtering Algorithm," *Elsevier Signal Processing*, 80, 2000, pp. 1629-1654.
- [10] E. M. Lobato, O. J. Tobias e R. Seara, "Análise Estatística do Algoritmo LMS no Domínio Transformado", *XX Simpósio Brasileiro de Telecomunicações*, CD-ROM, Rio de Janeiro, 2003.
- [11] C. G. Samson and U. Reddy, "Fixed Point Error Analysis of the Normalized Ladder Algorithm," *IEEE Trans. on Acoust., Speech, and Signal Processing*, vol. 31, no. 5, Oct. 1983, pp. 1177-1191.
- [12] A. Papoullis, *Probability, Random Variables, and Stochastic Processes*, 3ed., McGraw-Hill, 1991.
- [13] A. Feuer and E. Weinstein, "Convergence Analysis of LMS Filters with Uncorrelated Gaussian Data", *IEEE Trans. on Acoust., Speech, and Signal Processing*, vol. 33, no. 1, Feb. 1985, pp. 222-230.

#### APÊNDICE

O valor esperado de cada elemento de  $D^{-1}(n)$ , após

algumas manipulações e considerando  $\epsilon^2 \ll 1$ , é dado como segue:

$$
E\left[\frac{1}{\frac{1}{M}\sum_{k=0}^{M-1}x_i^2(n-k)+\epsilon}\right] \approx E\left[\frac{1}{\frac{1}{M}\sum_{k=0}^{M-1}x_i^2(n-k)}\right]
$$
\n
$$
-\epsilon E\left[\frac{1}{\left(\frac{1}{M}\sum_{k=0}^{M-1}x_i^2(n-k)\right)^2}\right]
$$
\n(A.1)

Assumindo-se que  $x_i(n)$  seja uma variável aleatória com distribuição Gaussiana, média nula e variância <sup>2</sup> σ*<sup>i</sup>* , a variável aleatória  $z_i = x_i^2 (n) + x_i^2 (n-1) + \cdots + x_i^2 (n-M+1)$  terá distribuição de *qui*-quadrado com *M* graus de liberdade [12]. Os valores esperados dos dois termos do lado esquerdo de (A.1) são determinados da mesma maneira que em [10]. Assim, definindo-se uma nova variável aleatória  $y_i = M / z_i$ , resulta em

$$
E[y_i] = \frac{M}{(M-2)\sigma_i^2},
$$
 (A.2)

similarmente,

$$
E[y_i^2] = \int_{-\infty}^{\infty} (M/z_i)^2 f_{z_i}(z_i) dz_i , \qquad (A.3)
$$

onde  $f_{z_i}(z_i)$  é a mesma função definida em [10]. Assim,

$$
E[y_i^2] = \frac{M^2}{2^{M/2} \sigma_i^M \Gamma(M/2)} \int_0^\infty z_i^{(M/2)-3} e^{-z_i/2\sigma_i^2} dz_i \ . \quad (A.4)
$$

Fazendo-se  $z'_i = \frac{z_i}{2\sigma_i^2}$  $z'_i = \frac{z_i}{2\sigma_i^2}$ , pode-se escrever (A.4) como:

$$
E[y_i^2] = \frac{M^2}{4\sigma_i^4 \Gamma(M/2)} \int_0^\infty z_i'^{(M/2)-3} e^{-z_i'} dz_i'.
$$
 (A.5)

Como:  $z_i^{\prime (M/2)-3}$ 0  $z_i^{\prime (M/2)-3} e^{-z_i^{\prime}} dz_i^{\prime} = \Gamma[(M/2)-2]$  $\int_{0}^{\infty} z_i'^{(M/2)-3} e^{-z_i'} dz_i' = \Gamma[(M/2)-2]$ , tem-se:

$$
E[y_i^2] = \frac{M^2 \Gamma[(M/2) - 2]}{4\sigma_i^4 \Gamma(M/2)}.
$$
 (A.6)

Aplicando-se a propriedade  $\Gamma(b+1) = b\Gamma(b)$  em (A.6), obtém-se

$$
E[y_i^2] = \frac{M^2}{(M-2)(M-4)\sigma_i^4},
$$
 (A.7)

logo,

$$
E[\mathbf{D}^{-1}(n)] = \frac{M}{(M-2)} [\text{diag}(\mathbf{R}_{T})]^{-1}
$$
  
-  $\varepsilon \frac{M^{2}}{(M-2)(M-4)} [\text{diag}(\mathbf{R}_{T})]^{-2}$  (A.8)